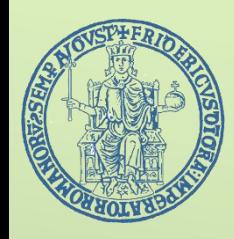

# **ACCESSO AL CORSO DI STUDI TRIENNALE IN BIOLOGIA**

# **A.A. 2023/2024**

### *SONO APERTE LE ISCRIZIONI AL TOLC-B*

Iscriviti al sito del CISIA (https[://ww](http://www.cisiaonline.it/area-tematica-tolc-biologia/home-tolc-b/))w.[cisiaonline.it/area-tematica-tolc-biologia/home-tolc-b/\)](http://www.cisiaonline.it/area-tematica-tolc-biologia/home-tolc-b/)) Prenota la data del tuo test (https://tolc.cisiaonline.it/calendario.php?tolc=biologia)

## **NUMERO PROGRAMMATO**

Il Corso di Studi triennale inBIOLOGIA dell'Università degli Studi di Napoli Federico II è a numero programmato e si svolge in duesedi:

- **Monte S.Angelo (MSA): 400posti**
- **Centro storico (CS):400 posti**

## **CRITERI DIVALUTAZIONE**

- Non viene considerato il voto di maturità
- Con un punteggio **minore di 6** sui quesiti di **matematica** si è ammessi con **OFA\***

### **AMMISSIONE**

E' richiesta la partecipazione al **Test OnLine CISIA, Tipologia B (TOLC-B).**

Il test è costituito da 50 quesiti suddivisi in 4 sezioni: **Matematica di base, Biologia, Fisica eChimica**

E' presente una sezione di 30 quesiti per la prova della conoscenza della lingua Inglese che non contribuisce alla formulazione del punteggio finale.

**\*OFA=Obbligo Formativo Aggiuntivo : sostenere l'esame di matematica entro marzo 2025**

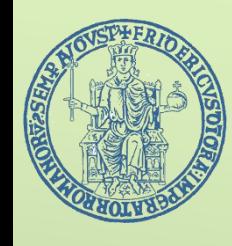

# **COME ISCRIVERSI AL CORSO DI LAUREA TRIENNALE IN BIOLOGIA**

1. Sostieni il**test onlineCISIA**,TOLC-B da casa, prenotandoti al sito: **cisiaonline.it**in una delle date disponibili

in

**QUALSIASI SEDE UNIVERSITARIA** che aderisce al CISIA, anche diversa da quella in cui ti vuoi iscrivere.

- Iscriviti al test TOLC-B sul portale CISIA;
- Scegli la data in cui svolgereil test;
- Puoi partecipare alTOLC-B più volte, MA SOLO **UNAVOLTA AL MESE;**

•Il punteggio ottenuto nel test TOLC-B ti servirà per partecipare al bando di selezione per iscriverti al corso di laurea triennale in Biologia ed essere inserito in graduatoria.

2. Per iscriverti a Biologia presso l'Università degli Studi di Napoli Federico II segui le indicazioni riportate nel bando di selezione, che sarà disponibile sul sito dell'Ateneo: **[www.unina.it](http://www.unina.it/)**

In questa fase dovrai esprimere la tua preferenza relativa alla sede:**MSA o CS**

3. Dopo la pubblicazione delle graduatorie potrai effettuare l'immatricolazione mediante procedura telematica secondo le scadenze che saranno indicate